# **Módulo de trayectorias laborales 2012** MOTRAL

Descripción de Archivos

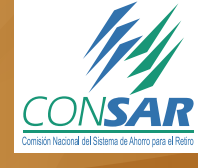

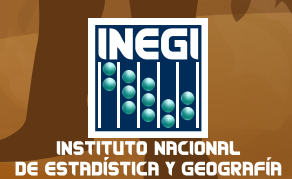

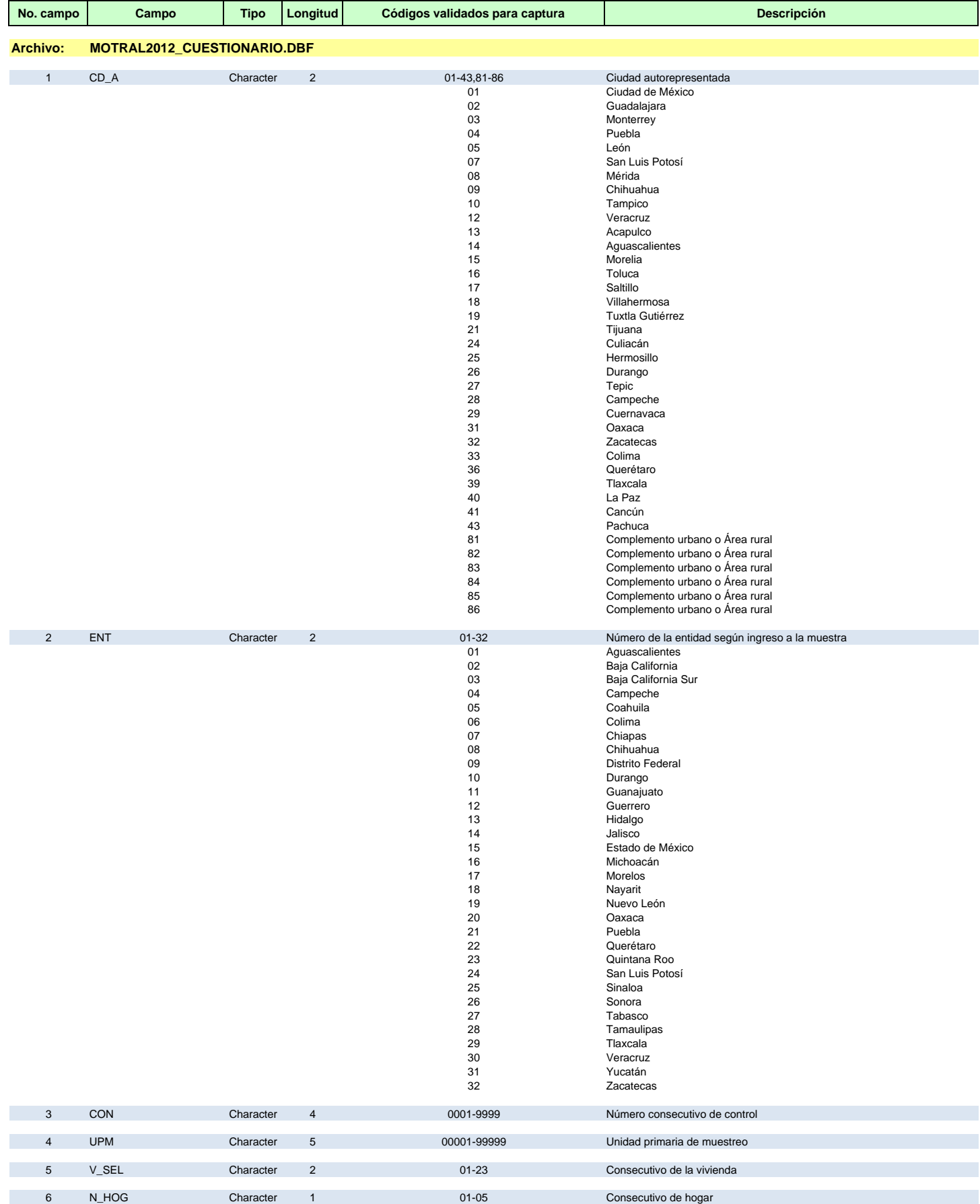

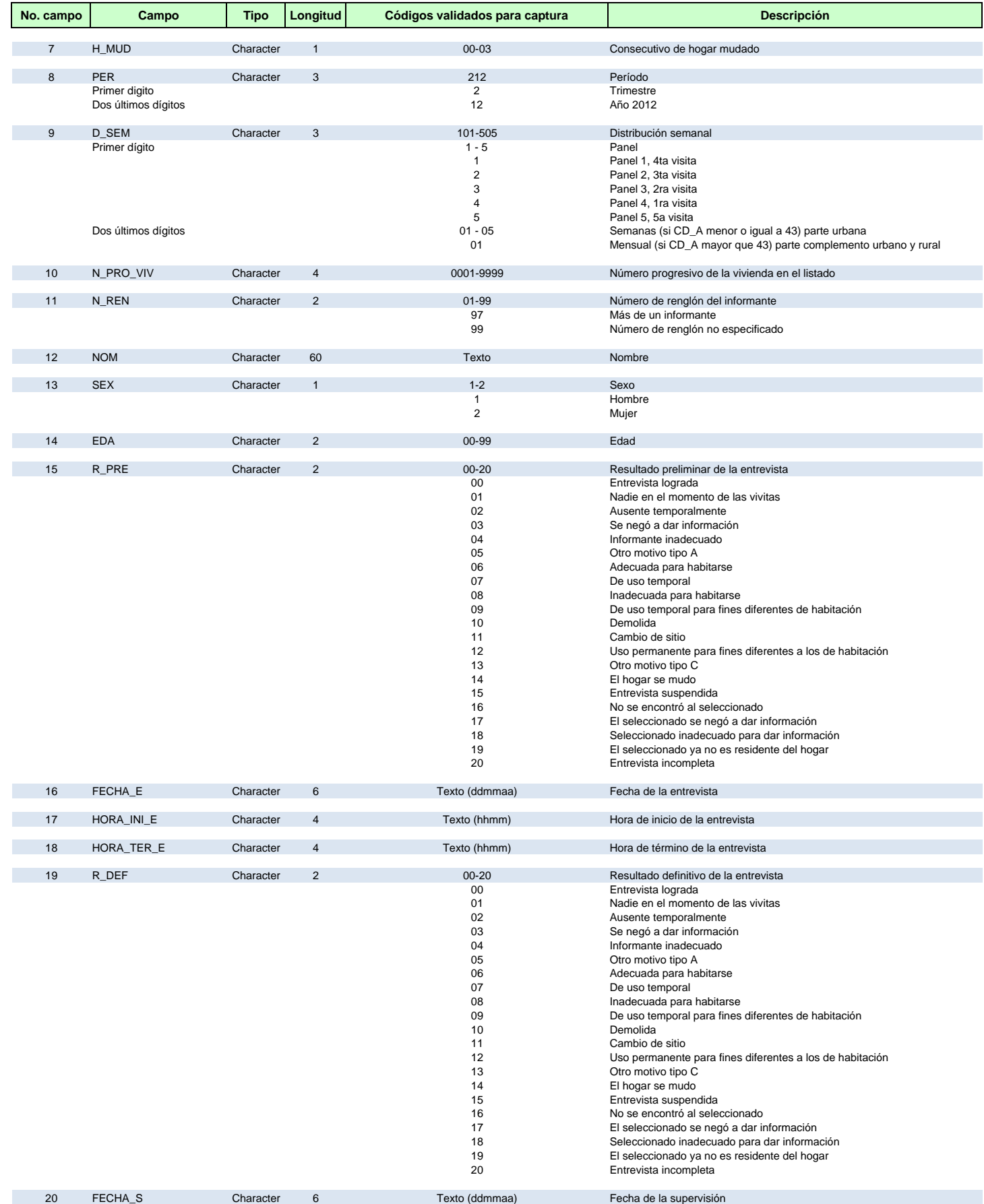

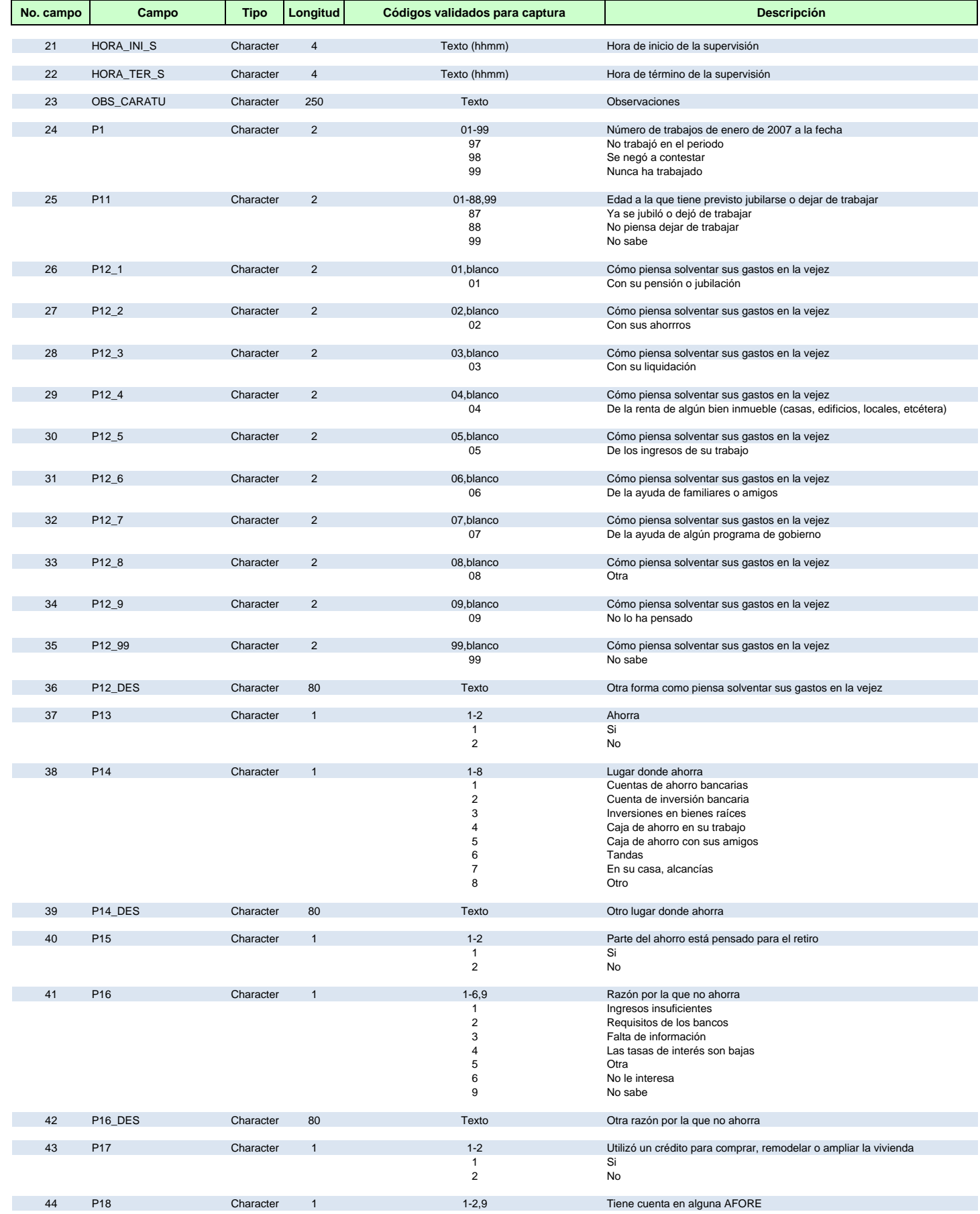

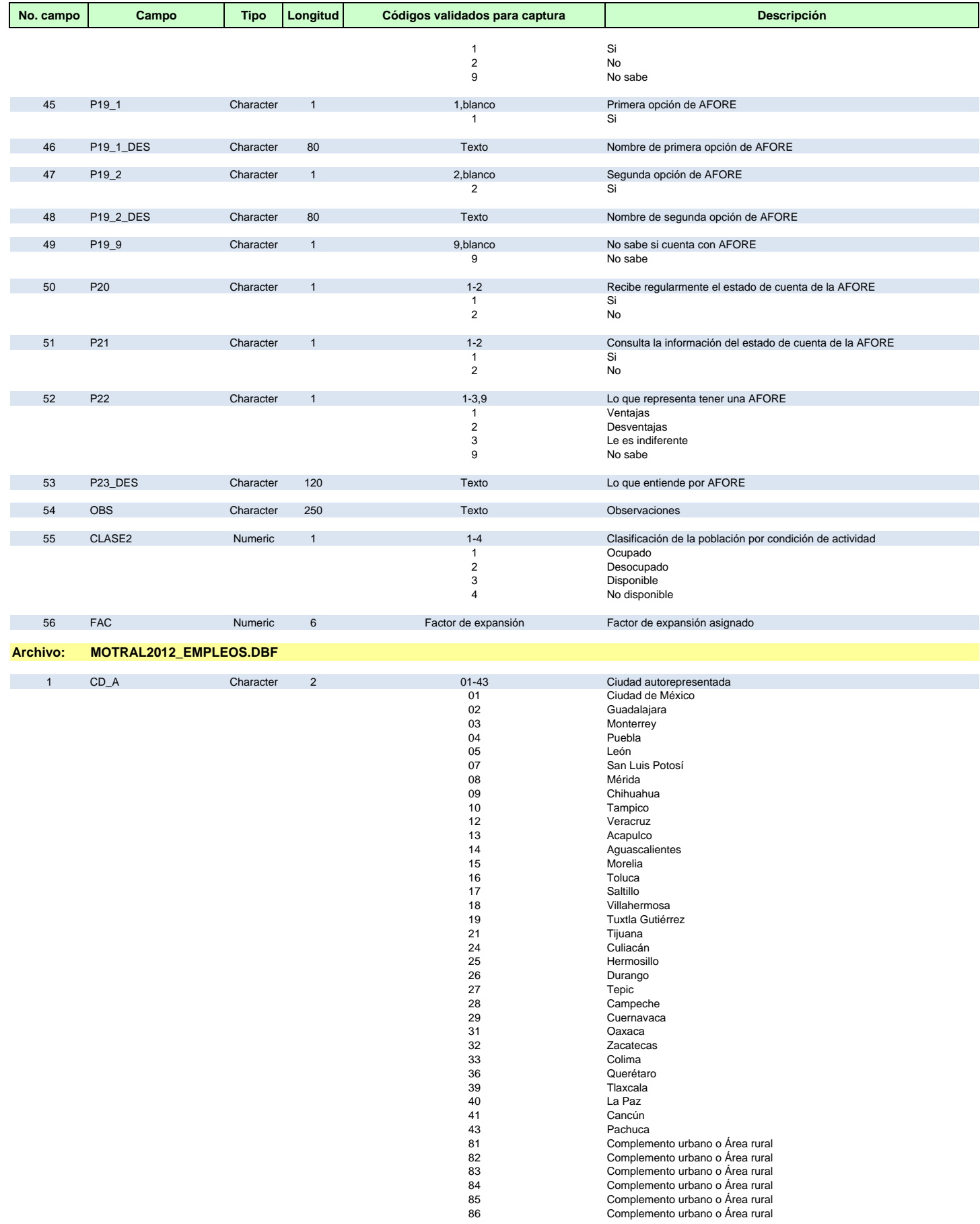

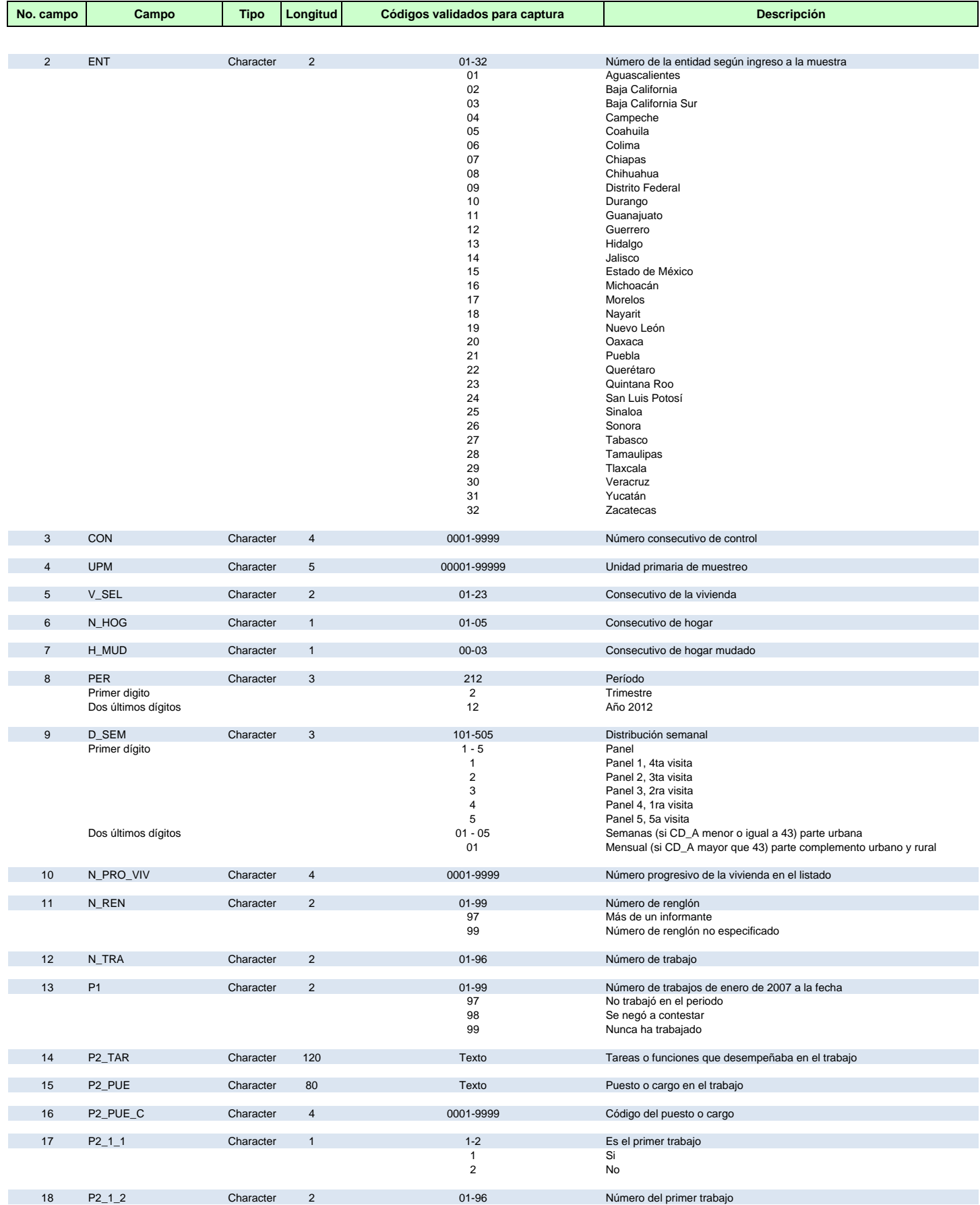

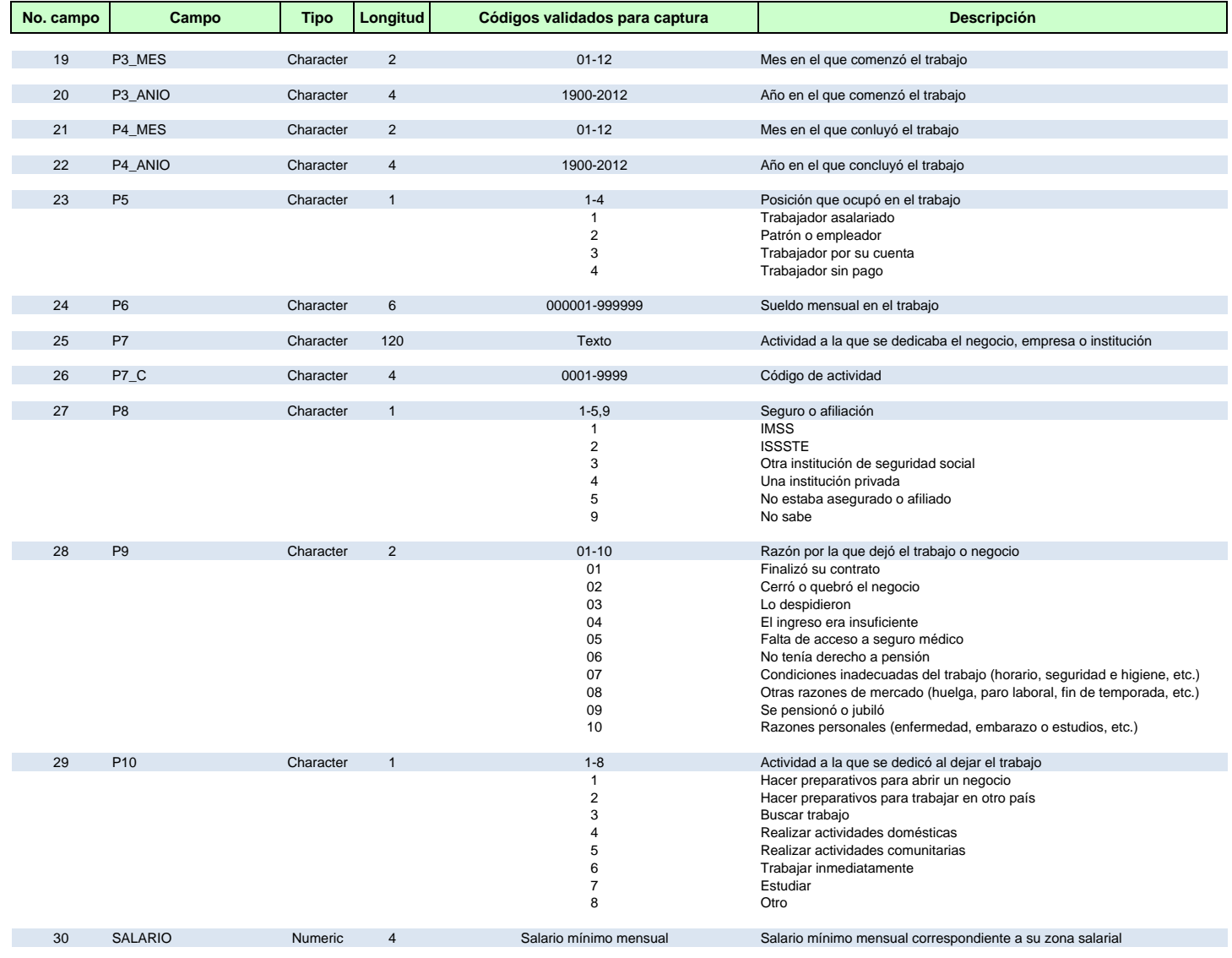